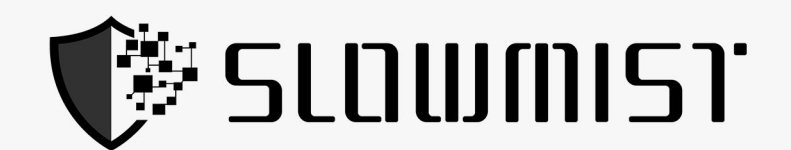

# **Smart Contract Security Audit Report**

# $[2021]$

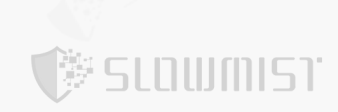

## **Table Of Contents**

<span id="page-1-0"></span>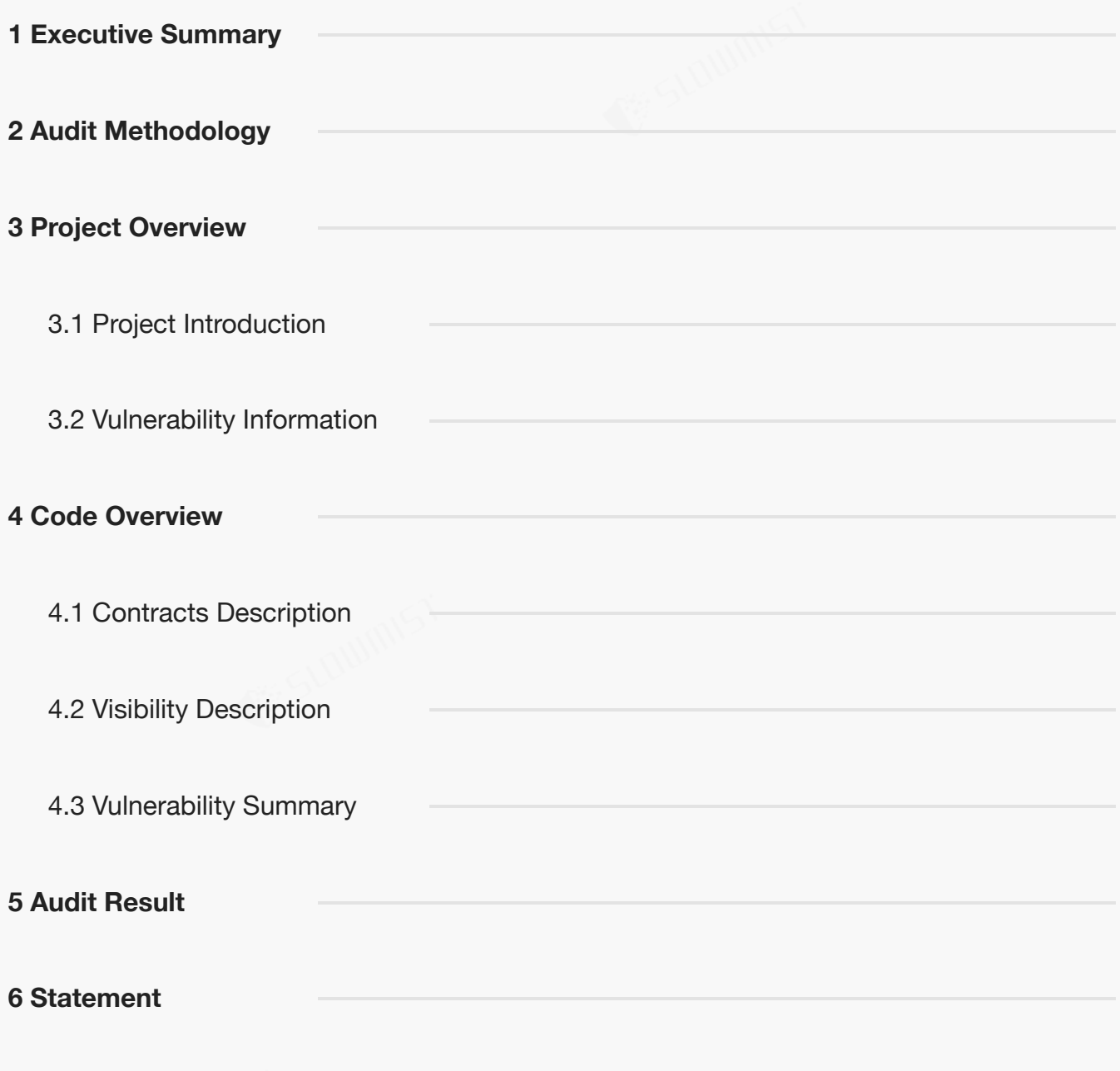

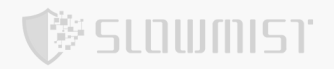

### **1 Executive Summary**

On 2021.08.09, the SlowMist security team received the Vee Finance team's security audit application for Vee

Finance, developed the audit plan according to the agreement of both parties and the characteristics of the project,

and finally issued the security audit report.

The SlowMist security team adopts the strategy of "white box lead, black, grey box assists" to conduct a complete security test on the project in the way closest to the real attack.

The test method information:

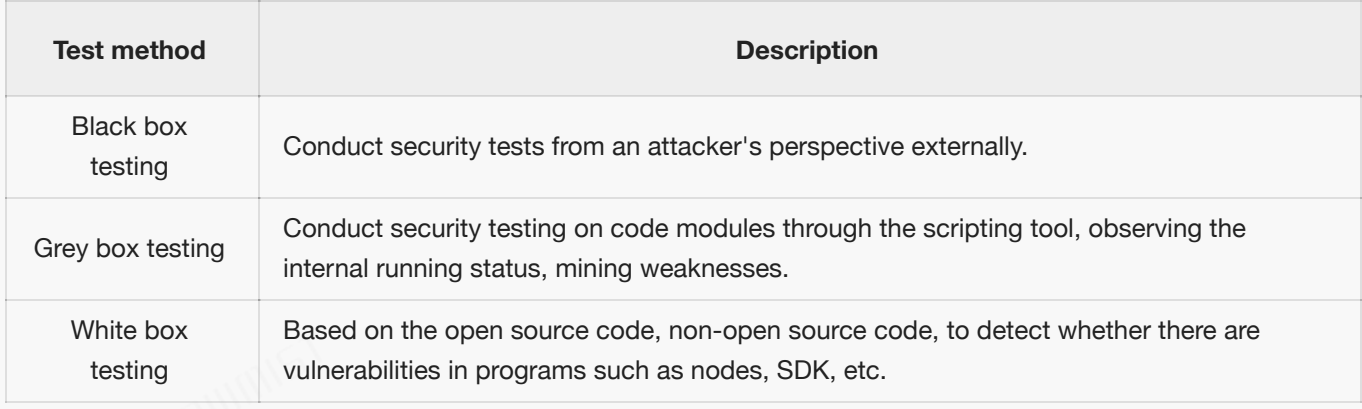

#### The vulnerability severity level information:

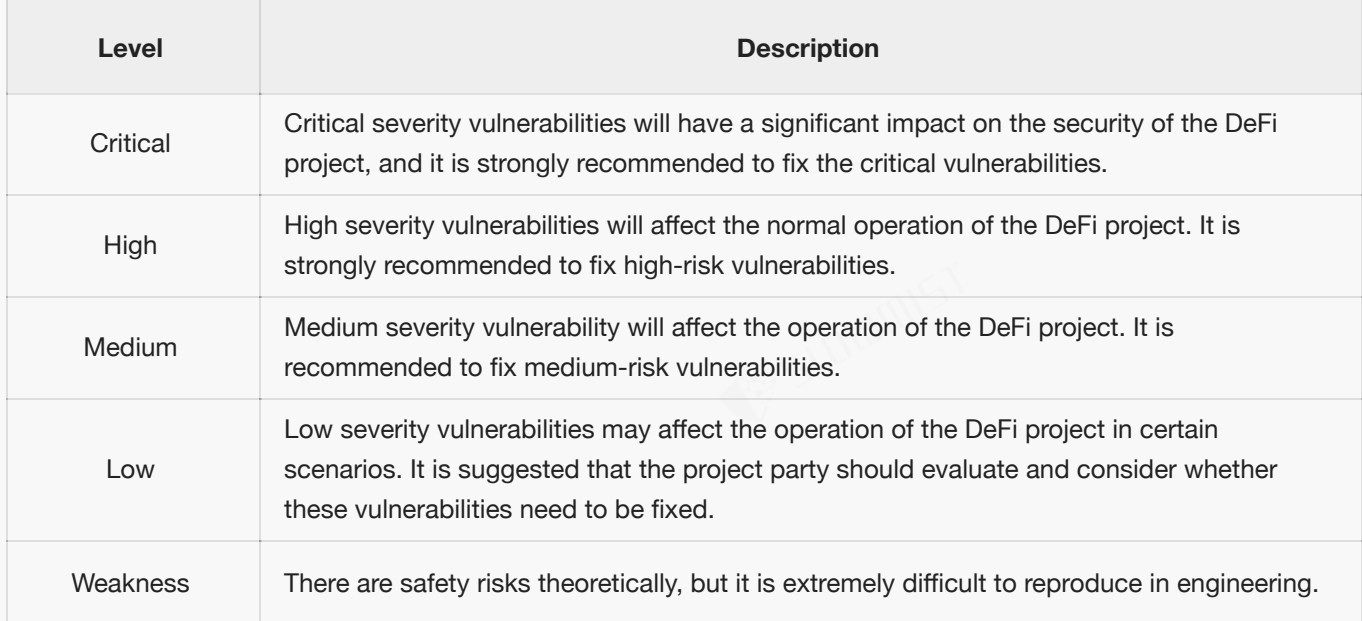

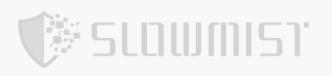

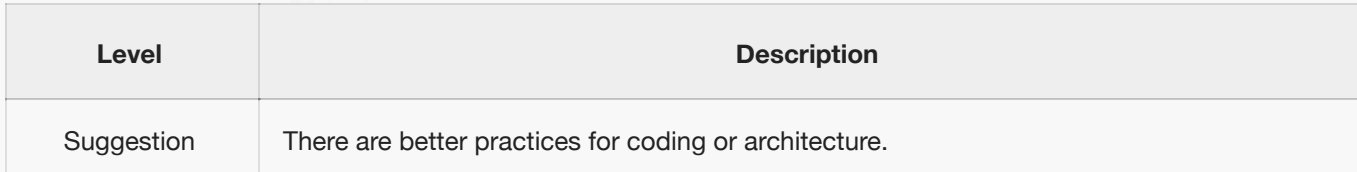

### <span id="page-3-0"></span>**2 Audit Methodology**

The security audit process of SlowMist security team for smart contract includes two steps:

Smart contract codes are scanned/tested for commonly known and more specific vulnerabilities using automated

analysis tools.

Manual audit of the codes for security issues. The contracts are manually analyzed to look for any potential

problems.

Following is the list of commonly known vulnerabilities that was considered during the audit of the smart contract:

- $\bullet$ Reentrancy Vulnerability
- Replay Vulnerability
- Reordering Vulnerability
- Short Address Vulnerability
- $\bullet$ Denial of Service Vulnerability
- $\bullet$ Transaction Ordering Dependence Vulnerability
- Race Conditions Vulnerability  $\bullet$
- $\bullet$ Authority Control Vulnerability
- $\bullet$ Integer Overflow and Underflow Vulnerability
- $\bullet$ TimeStamp Dependence Vulnerability
- $\bullet$ Uninitialized Storage Pointers Vulnerability
- Arithmetic Accuracy Deviation Vulnerability  $\bullet$
- tx.origin Authentication Vulnerability

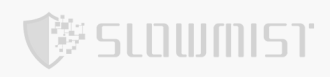

- "False top-up" Vulnerability  $\bullet$
- $\bullet$ Variable Coverage Vulnerability
- $\bullet$ Gas Optimization Audit
- $\bullet$ Malicious Event Log Audit
- ٠ Redundant Fallback Function Audit
- Unsafe External Call Audit  $\bullet$
- Explicit Visibility of Functions State Variables Aduit  $\bullet$
- Design Logic Audit  $\bullet$
- $\bullet$ Scoping and Declarations Audit

### <span id="page-4-0"></span>**3 Project Overview**

### <span id="page-4-1"></span>**3.1 Project Introduction**

#### **Audit version:**

https://github.com/VeeFinance/vee-protocol-v3-audit

commit: cfcda7efd894e4e7ab97652d504bf6ac63825cb1

#### **Fixed version:**

https://github.com/VeeFinance/veefinance-protocol

commit: 6828b257473011afd16e97082343a199eb2fc5f1

### <span id="page-4-2"></span>**3.2 Vulnerability Information**

The following is the status of the vulnerabilities found in this audit:

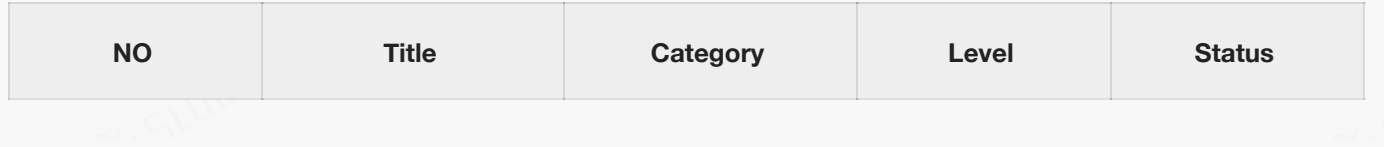

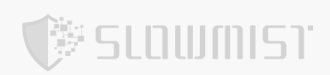

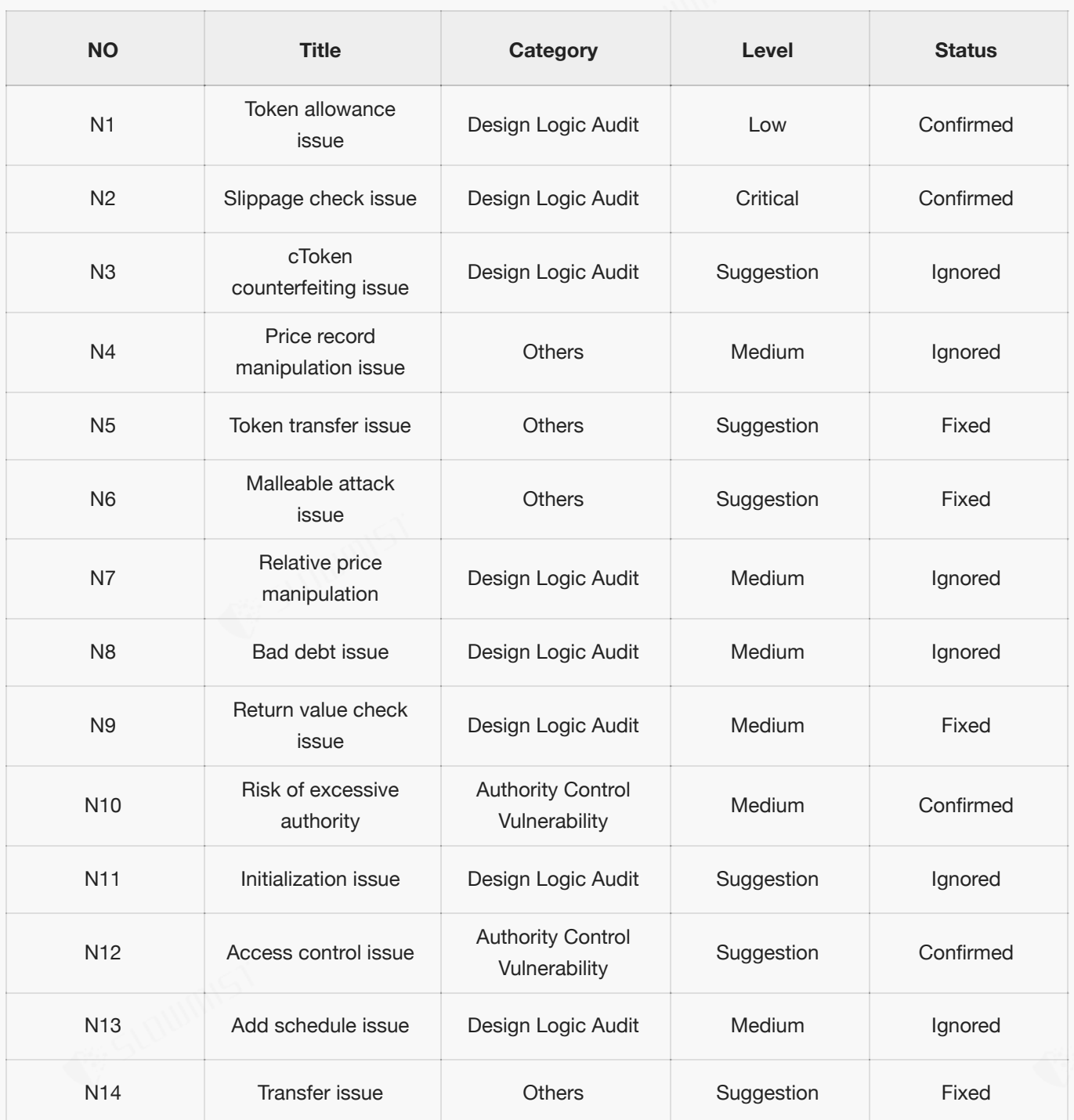

### <span id="page-5-0"></span>**4 Code Overview**

### <span id="page-5-1"></span>**4.1 Contracts Description**

![](_page_6_Picture_0.jpeg)

The main network address of the contract is as follows:

**The code was not deployed to the mainnet.**

### <span id="page-6-0"></span>**4.2 Visibility Description**

The SlowMist Security team analyzed the visibility of major contracts during the audit, the result as follows:

![](_page_6_Picture_239.jpeg)

![](_page_7_Picture_0.jpeg)

![](_page_7_Picture_196.jpeg)

![](_page_7_Picture_197.jpeg)

![](_page_8_Picture_0.jpeg)

![](_page_8_Picture_199.jpeg)

![](_page_8_Picture_200.jpeg)

![](_page_8_Picture_201.jpeg)

![](_page_9_Picture_0.jpeg)

![](_page_9_Picture_202.jpeg)

![](_page_9_Picture_203.jpeg)

![](_page_10_Picture_0.jpeg)

![](_page_10_Picture_196.jpeg)

![](_page_10_Picture_197.jpeg)

![](_page_11_Picture_0.jpeg)

![](_page_11_Picture_220.jpeg)

![](_page_12_Picture_0.jpeg)

![](_page_12_Picture_230.jpeg)

![](_page_13_Picture_0.jpeg)

![](_page_13_Picture_206.jpeg)

![](_page_13_Picture_207.jpeg)

![](_page_14_Picture_0.jpeg)

![](_page_14_Picture_206.jpeg)

![](_page_15_Picture_0.jpeg)

![](_page_15_Picture_232.jpeg)

![](_page_16_Picture_0.jpeg)

![](_page_16_Picture_204.jpeg)

#### **JumpRateModel**

![](_page_17_Picture_0.jpeg)

![](_page_17_Picture_195.jpeg)

![](_page_17_Picture_196.jpeg)

![](_page_17_Picture_197.jpeg)

![](_page_18_Picture_0.jpeg)

![](_page_18_Picture_177.jpeg)

![](_page_18_Picture_178.jpeg)

![](_page_18_Picture_179.jpeg)

![](_page_18_Picture_180.jpeg)

![](_page_19_Picture_0.jpeg)

![](_page_19_Picture_196.jpeg)

![](_page_19_Picture_197.jpeg)

![](_page_20_Picture_0.jpeg)

![](_page_20_Picture_267.jpeg)

![](_page_21_Picture_250.jpeg)

![](_page_21_Picture_251.jpeg)

![](_page_22_Picture_1.jpeg)

![](_page_22_Picture_243.jpeg)

![](_page_22_Picture_244.jpeg)

### <span id="page-22-0"></span>**4.3 Vulnerability Summary**

![](_page_23_Picture_0.jpeg)

#### **[N1] [Low] Token allowance issue**

#### **Category: Design Logic Audit**

#### **Content**

In the SwapHelper contract, users can swap tokens through the swapERC20ToETH function and the swapERC20ToERC20 function. When calling this function, it will check whether the allowance is greater than the number of tokens that need to be swap. If the allowance is insufficient, the Token contract will be called for approve operation. However, if the approve function of this token restricts the number of allowance (that is, only 0 can be approved when there is an authorization quota, and then other target quotas can be approved), the authorization operation will not succeed.

Code location:

```
uint256 allowance = IERC20(tokenA).allowance(address(this), router);
if(allowance < amountA){
    require(IERC20(tokenA).approve(router, amountA), "failed to approve");
}
```
#### **Solution**

It is recommended to call approve to 0 first, and then approve the required target quota.

#### **Status**

Confirmed

#### **[N2] [Critical] Slippage check issue**

#### **Category: Design Logic Audit**

#### **Content**

In the SwapHelper contract, users can swap tokens through the swapERC20ToETH function, swapETHToERC20 function, and swapERC20ToERC20 function. It will use the PangolinRouter to call the target DEX for swap, but the minimum number of received tokens passed in is 1, which will pose risks such as sandwich attacks. And when the

![](_page_24_Picture_0.jpeg)

order is executed, token swap will still be carried out, and malicious users can use the slippage issue caused by the order execution to carry out arbitrage attacks.

Code location:

```
function swapERC20ToETH(address tokenA, uint256 amountA) external payable returns
(uint256[] memory){
        require(tokenA != address(0), "invalid token A");
        address router = router();address[ ] memory path = new address[](2);
        path[0] = tokenA;path[1] = IPangolinRouter(router).WAVAX();
        uint256 allowance = IERC20(tokenA).allowance(address(this), router);
        if(allowance < amountA){
            require(IERC20(tokenA).approve(router, amountA), "failed to approve");
        }
        uint256 deadline = (block.timestamp + 99999999);
        uint256[] memory amounts;
        uint256 amountOutMin = 1;
        amounts = IPangolinRouter(router).swapExactTokensForAVAX(amountA,
amountOutMin, path, payable(address(this)), deadline);
        return amounts;
    }
```
#### **Solution**

It is recommended to conduct a slippage check to avoid the impact of large slippage in the business scenario of large capital swap.

#### **Status**

Confirmed; After communicating with the project party, the project party stated that it will compare the number of tokens in the pool with the price of the off-chain oracle when creating an order to check slippage. When the order is executed, the business scenario depends on the market behavior in real time, which is the expected design, so the slippage check will not be performed when the order is executed.

![](_page_25_Picture_0.jpeg)

#### **[N3] [Suggestion] cToken counterfeiting issue**

**Category: Design Logic Audit**

**Content**

In the VeeProxyController contract, the

createOrderERC20ToERC20/createOrderERC20ToETH/createOrderETHToERC20 functions can be used to create an

order, but the cToken address passed in is not checked when the order is created, which will cause the creator to

pass in a fake cToken contract and cause subsequent order execution , token exchange, price check environment

has unexpected situation.

Code location:

```
function createOrderERC20ToERC20(address orderOwner, address ctokenA, address
tokenA, address tokenB, uint256 amountA, uint256 stopHighPairPrice, uint256
stopLowPairPrice, uint256 expiryDate, uint8 leverage) external
veeLock(uint8(VeeLockState.LOCK_CREATE)) payable returns (bytes32 orderId){
        require(tokenA != tokenB,"tokenA and tokenB can't be same");
        require(tokenA != address(0), "invalid tokenA");
        require(ctokenA != address(0), "invalid ctoken A");
        commonCreateRequire(orderOwner, stopHighPairPrice, stopLowPairPrice, amountA,
expiryDate, leverage);
        addPlatformFees(tokenA, amountA, leverage);
        checkAllowance(orderOwner,tokenA,amountA,leverage);
        uint256[] memory amounts = swapERC20ToERC20(tokenA, tokenB,
calcSwapAmount(amountA, leverage));
        orderId = onOrderCreate(orderOwner, ctokenA, tokenA, tokenB, amountA,
amounts, stopHighPairPrice, stopLowPairPrice, expiryDate, leverage);
    }
```
#### **Solution**

It is recommended to check the validity of the passed cToken and token when creating an order.

#### **Status**

Ignored; After communicating with the project party, the project party stated that the cToken address directly uses

msg.sender and checked that msg.sender should be the VEETOKEN\_ROLE role.

![](_page_26_Picture_0.jpeg)

#### **[N4] [Medium] Price record manipulation issue**

#### **Category: Others**

#### **Content**

In the SwapHelper contract, getPairPrice is used to obtain the price of the token transaction pair, but the price calculation method of this function is calculated by the number of tokens obtained through the getReserves interface of the Pair contract. However, the number of tokens acquired by this interface is real-time, and malicious users can change the token price through the swap operation. This will cause the price obtained by the getPairPrice function to be inaccurate and easily manipulated.

Code location:

```
function getTokenA2TokenBPrice(address tokenA, address tokenB) internal view
returns(uint256 price){
       if(tokenA == tokenB)price = 1e18;
        }else{
            (uint256 Res0, uint256 Res1) = getPairReserves(tokenA, tokenB);
            price = calcPrices(tokenA, tokenB, Res0, Res1);
        }
    }
```
#### **Solution**

It is recommended to use ChainLink or other delayed price feed oracles.

#### **Status**

Ignored; After communicating with the project party, the project party stated that the price obtained by the

getPairPrice method is only used to display the historical price in the website's pending order list, and will not have

any impact on the user's profit.

#### **[N5] [Suggestion] Token transfer issue**

**Category: Others**

**Content**

![](_page_27_Picture_0.jpeg)

In the VeeProxyController contract, users of the transferProfit function and withdrawPlatformFees function transfer profits and fees, and they directly use the transfer function to transfer tokens. If the docked token has a false top-up problem, or the return value does not meet the EIP20 specification, it may cause unexpected the result of.

Code location:

```
function transferProfit(Order memory order, uint256 profit) internal returns
(bool){
        if(profit == 0){
           return true;
        }
        if(order.tokenA == VETH){
            payable(order.orderOwner).transfer(profit);
        }else{
            assert(IERC20(order.tokenA).transfer(order.orderOwner, profit));
        }
        emit TransferProfit(order.tokenA, order.tokenB, profit);
       return true;
   }
```
#### **Solution**

It is recommended to use the safeTransfer function for transfer operations.

#### **Status**

Fixed

#### **[N6] [Suggestion] Malleable attack issue**

#### **Category: Others**

#### **Content**

In the VeeProxyController contract, the source function is used to recover the address of the signer. It uses ecrecover

to obtain it. The v and s values are not checked, which may pose a potential risk of malleable attacks.

Code location:

![](_page_28_Picture_1.jpeg)

#### **Solution**

It is recommended to use the ECDSA library of openzeppelin for signature address recovery. At the same time, pay attention to using a secure signature library when signing off-chain to avoid using the same random number K to cause the same r value.

#### **Status**

Fixed

#### **[N7] [Medium] Relative price manipulation**

SLOWMIST

**Category: Design Logic Audit**

#### **Content**

In the VeeProxyController contract, when the time expires or the price reaches the stop profit and stop loss price, the order will be executed through the executeOrder function, but when the price is taken, the getExecutionPrice function of the SwapHelper contract is used. This function obtains the quantity through the getAmountsIn or getAmountsOut interface of DEX. But these two interfaces are also calculated based on the real-time number of tokens in the contract, so there is an issue of malicious manipulation. As a result, the final price obtained is inconsistent with the actual price.

Code location:

```
function executeOrder(bytes32 orderId) external onlyExecutor nonReentrant
veeLock(uint8(VeeLockState.LOCK_EXECUTEDORDER)) returns (bool){
        Order memory order = orders[orderId];
        require(order.orderOwner != address(0), "invalid order id");
```

```
require(order.expiryDate > block.timestamp, "expiryDate");
        uint256 price = getExecutionPrice(order.tokenA, order.tokenB, order.amountB,
false);
        uint256 stopLowPrice = getStopLowPrice(order.tokenA, order.tokenB,
order.amountA, order.amountB, order.stopLowPairPrice, order.leverage);
        require(price <= stopLowPrice || price >= order.stopHighPairPrice, "The price
is not reached");
        sendTokenPrices2BaseToken(orderId,uint8(1));
        uint256[] memory amounts;
        if(order.tokenA != VETH && order.tokenB != VETH ){
            amounts = swapERC20ToERC20(order.tokenB, order.tokenA, order.amountB);
        }else if(order.tokenA == VETH && order.tokenB != VETH ){
            amounts = swapERC20ToETH(order.tokenB, order.amountB);
        }else{
            amounts = swapETHToERC20(order.tokenA, order.amountB);
        }
        require(amounts[1] != 0, "failed to swap tokens");
        settlementOrder(orderId, amounts);
       emit OnOrderExecuted(orderId,
order.amountA,order.stopLowPairPrice,order.stopHighPairPrice,price);
       return true;
    }
    function getExecutionPrice(
       address buyAsset,
       address sellAsset,
       uint256 tradeSize,
       bool _isBuyingCollateral
    )
       public
       view
       returns (uint256)
    {
       IPangolinRouter router = IPangolinRouter(_router());
        address[] memory path = new address[](2);
        path[0] = sellAsset;path[1] = buyiuint256[] memory flows = isBuyingCollateral ?
router.getAmountsIn( tradeSize, path) : router.getAmountsOut( tradeSize, path);
```
梦 SLQWMIST

```
uint256 buyDecimals = uint256(10)**IERC20( buyAsset).decimals();
        uint256 sellDecimals = uint256(10)**IERC20( sellAsset).decimals();
        uint256 price =
flows[1].preciseDiv(buyDecimals).preciseDiv(flows[0].preciseDiv(sellDecimals));
        return price;
    }
```
#### **Solution**

It is recommended to obtain and calculate through the delayed price feed oracle machine.

#### **Status**

Ignored; After communicating with the project party, the project party stated that the real-time business scenario relies on market behavior and the real-time use of the number of tokens in the pool to participate in the calculation is an expected design. In the product design, it is considered that the price is reached and the user must perform the swap operation for the user.

#### **[N8] [Medium] Bad debt issue**

**SLOWMIST** 

#### **Category: Design Logic Audit**

#### **Content**

The parameters for creating an order in the VeeProxyController contract come from the order passed in by the user from the borrowAndCall function of the cToken contract, so the stopHighPairPrice, stopLowPairPrice, and expiryDate parameters are all passed in as defined by the user. If the stopLowPairPrice passed in by the user is 1 and the stopHighPairPrice is uint(-1), then the price check on the executeOrder operation may never pass, resulting in bad debts.

Note: ExpiryDate check and price check are separate and require check. Even if it times out, executeOrder cannot be executed if the price does not reach the trigger point.

#### Code location:

function executeOrder(bytes32 orderId) external onlyExecutor nonReentrant veeLock(uint8(VeeLockState.LOCK\_EXECUTEDORDER)) returns (bool){

![](_page_31_Picture_0.jpeg)

```
Order memory order = orders[orderId];
        require(order.orderOwner != address(0), "invalid order id");
        require(order.expiryDate > block.timestamp, "expiryDate");
        uint256 price = getExecutionPrice(order.tokenA, order.tokenB, order.amountB,
false);
        uint256 stopLowPrice = getStopLowPrice(order.tokenA, order.tokenB,
order.amountA, order.amountB, order.stopLowPairPrice, order.leverage);
        require(price <= stopLowPrice || price >= order.stopHighPairPrice, "The price
is not reached");
        sendTokenPrices2BaseToken(orderId,uint8(1));
        uint256[] memory amounts;
        if(order.tokenA != VETH && order.tokenB != VETH ){
            amounts = swapERC20ToERC20(order.tokenB, order.tokenA, order.amountB);
        }else if(order.tokenA == VETH && order.tokenB != VETH ){
            amounts = swapERC20ToETH(order.tokenB, order.amountB);
        }else{
            amounts = swapETHToERC20(order.tokenA, order.amountB);
        }
        require(amounts[1] != 0, "failed to swap tokens");
        settlementOrder(orderId, amounts);
        emit OnOrderExecuted(orderId,
order.amountA,order.stopLowPairPrice,order.stopHighPairPrice,price);
        return true;
    }
```
#### **Solution**

It is recommended to check the incoming stopHighPairPrice and stopLowPairPrice and limit them to a certain range,

or allow the order to be executed directly when the price reaches the stop-profit and stop-loss price when the order

expires.

#### **Status**

Ignored; After communicating with the project, the project stated that its pending order service will continue to

monitor the order's stop-profit and stop-loss conditions, execute the executeOrder when the conditions are met, and

the service is also checking overtime, so the order will be cancelled up to 30 days.

#### **[N9] [Medium] Return value check issue**

![](_page_32_Picture_0.jpeg)

#### **Category: Design Logic Audit**

#### **Content**

In the CEther contract, the borrowLeverageInternal function is called in the borrowAndCall function and its return

value is assigned to the ret parameter, but this parameter is not checked subsequently.

Code location:

```
function borrowAndCall(uint borrowAmount, uint8 leverage, bytes4 signature, bytes
calldata order) external payable returns (bytes memory) {
        uint ret = borrowLeverageInternal(borrowAmount, leverage);
        (bool success, bytes memory returnData) = callOrderProxyInternal(signature,
order);
       require(success, _getRevertMsg(returnData));
        return returnData;
    }
```
#### **Solution**

It is recommended to check the execution return value to avoid unexpected issues.

#### **Status**

Fixed

#### **[N10] [Medium] Risk of excessive authority**

#### **Category: Authority Control Vulnerability**

#### **Content**

In the Comptroller and cToken contracts, the admin role can modify key sensitive parameters such as the oracle, the

rate model, and the market, which will lead to the risk of excessive authority of the admin role.

#### **Solution**

It is recommended that the authority division processing be carried out in the early stage of the project:

1. The authority related to user funds should be transferred to the timelock contract or community

governance. The timelock contract admin can use multi-signature to avoid the risk of private key leakage.

- 2. In the early stage of the project, some parameters may be frequently modified. This part of the permissions can be controlled separately.
- Consider retaining the authority to temporarily suspend the project in order to respond to an emergency in 3. the early stage of the project, which can quickly suspend the project and stop the loss in time.
- 4. After the project has passed the early stage of smooth operation, the authority can be transferred to community governance.

#### **Status**

Confirmed; After communicating with the project and feedback, the project stated that it will transfer the ownership to the timelock contract, and in order to deal with emergency situations, it will retain the right to perform any operation immediately without time delay within half a year of the transfer of the authority. Half a year after the transfer of ownership, the immediate execution interface of the timelock contract will no longer be available.

#### **[N11] [Suggestion] Initialization issue**

**'SLOWMIST** 

#### **Category: Design Logic Audit**

#### **Content**

The initialize function in the VestingEscrow contract does not control permissions.

Code location:

```
function initialize(address _token) public initializer {
   vestingToken = IERC20( token);
    notEntered = true;
}
```
#### **Solution**

It is recommended to call this function of the logic contract to initialize the logic contract when setting up the logic

contract in the proxy contract to avoid the problem of initial front-running.

#### **Status**

![](_page_34_Picture_0.jpeg)

Ignored; After communicating with the project party, the project stated that it will use @openzeppelin/hardhatupgrades to deploy the contract, and initialize will be automatically executed on the proxy contract when the contract is deployed.

#### **[N12] [Suggestion] Access control issue**

#### **Category: Authority Control Vulnerability**

#### **Content**

In the cToken contract, the user can return the leveraged loan through the repayLeverageAndBorrow function, which is to trigger the repayLeverageAndBorrow function call of the cToken contract through the settlementOrder function when the order is executed. However, in the cToken contract, the repayLeverageAndBorrow function does not limit that only the VeeProxyController contract can be called. This will cause any user to repay the loan through this function. If this happens, it will cause problems with cToken and VeeProxyController's accounting.

Code location:

```
function repayLeverageAndBorrow(address borrower, uint repayAmount, uint
expectLeverageAmount, uint realLeverageAmount) external returns (uint err, uint
result) {
        if (realLeverageAmount > 0) {
            (err, result) = repayLeverageInternal(borrower, expectLeverageAmount,
realLeverageAmount);
            requireNoError(err, "repayLeverage failed");
        }
        if(repayAmount > 0) {
            (err, result) = repayBorrowBehalfInternal(borrower, repayAmount);
            requireNoError(err, "repayBorrow failed");
        }
    }
```
#### **Solution**

It is recommended to increase the call permission control according to the expected design.

#### **Status**

![](_page_35_Picture_0.jpeg)

Confirmed; After communicating with the project party, the project party stated that this is an expected design, which allows users to return leverage and borrowing through repayLeverageAndBorrow.

#### **[N13] [Medium] Add schedule issue**

#### **Category: Design Logic Audit**

#### **Content**

The addSchedule function in the estingEscrow contract is used to add user lock information. If

vestingSchedules[account].length <1 during the adding process, a new space will be created for

vestingSchedules[account] to record data. It will not be created again during the second addition, which will

cause only the first addSchedule to be successful, and other additions cannot be successfully added.

Code location:

```
function addSchedule(address account, uint8 slot, uint amount, uint
startTimestamp, uint endTimestamp, uint accelerateFactor) internal
returns(VestingSchedule memory) {
        if (vestingSchedules[account].length < 1) { //create 1 slots for users
            vestingSchedules[account].push();
        }
        require(vestingSchedules[account][slot].totalAmount == 0, "slot used");
        vestingSchedules[account][slot] = VestingSchedule(amount, 0, startTimestamp,
endTimestamp, account, accelerateFactor);
        lockingBalances[account] -= amount;
        return vestingSchedules[account][slot];
    }
```
#### **Solution**

It is recommended to modify the judgment condition to vestingSchedules[account].length = slot.

#### **Status**

Ignored; After communicating with the project, the project team stated that VestingEscrow will add the item function in the later planning. The current version only opens 1 slot for users by default, and subsequent slots need to be opened by purchasing props.

#### **[N14] [Suggestion] Transfer issue**

**SLOWMIST** 

#### **Category: Others**

#### **Content**

VestingEscrow is integrated, and safeTransferFrom is used to transfer tokens during deposit. When unlocking, use

the transfer function to transfer out.

Code location:

```
function withdrawVestedTokens() nonReentrant external {
        require(block.timestamp > lastWithdrawTime[msg.sender] + 3600, "withdraw too
frequent");
        VestingSchedule[] storage schedules = vestingSchedules[msg.sender];
        uint totalUnlocked = unlockedBalances[msg.sender];
        for (uint i = 0; i < schedules.length; i++) {
            uint totalAmountVested = estimateVested(schedules[i]);
            uint amountUnlocked = totalAmountVested - schedules[i].amountWithdrawn;
            schedules[i].amountWithdrawn = totalAmountVested;
            if (amountUnlocked > 0) {
                totalUnlocked += amountUnlocked;
                emit Unlock(msg.sender, uint8(i), amountUnlocked,
schedules[i].totalAmount - totalAmountVested);
            }
        }
        vestingToken.safeTransfer(msg.sender, totalUnlocked);
        emit Withdraw(msg.sender, totalUnlocked, unlockedBalances[msg.sender]);
        unlockedBalances[msg.sender] = 0;
        lastWithdrawTime[msg.sender] = block.timestamp;
    }
```
#### **Solution**

It is recommended to use the safeTransfer function to transfer out.

#### **Status**

<span id="page-36-0"></span>Fixed

![](_page_37_Picture_0.jpeg)

### **5 Audit Result**

![](_page_37_Picture_245.jpeg)

<span id="page-37-0"></span>Summary conclusion: The SlowMist security team use a manual and SlowMist team's analysis tool to audit the project, during the audit work we found 1 critical risk, 6 medium risks, 1 low risk, 6 suggestion vulnerabilities. And 1 critical risk, 1 medium risk, 1 low risk, 1 suggestion vulnerability were confirmed and being fixed; 4 medium risks, 2 suggestion vulnerabilities were ignored; All other findings were fixed. At present, the code has not been deployed to the mainnet, and the ownership of some contracts has not been transferred to the timelock contract on the mainnet, so there is still a risk of excessive authority.

![](_page_38_Picture_0.jpeg)

### **6 Statement**

SlowMist issues this report with reference to the facts that have occurred or existed before the issuance of this report, and only assumes corresponding responsibility based on these.

For the facts that occurred or existed after the issuance, SlowMist is not able to judge the security status of this project, and is not responsible for them. The security audit analysis and other contents of this report are based on the documents and materials provided to SlowMist by the information provider till the date of the insurance report (referred to as "provided information"). SlowMist assumes: The information provided is not missing, tampered with, deleted or concealed. If the information provided is missing, tampered with, deleted, concealed, or inconsistent with the actual situation, the SlowMist shall not be liable for any loss or adverse effect resulting therefrom. SlowMist only conducts the agreed security audit on the security situation of the project and issues this report. SlowMist is not responsible for the background and other conditions of the project.

![](_page_39_Picture_0.jpeg)

## **Official Website**

www.slowmist.com

![](_page_39_Picture_3.jpeg)

# E-mail

team@slowmist.com

y **Twitter** @SlowMist\_Team

 $\boldsymbol{\Theta}$ **Github** https://github.com/slowmist